# Manual for wallpaper.sty V. 1.00

Michael H.F. Wilkinson

Institute for Mathematics and Computing Science, University of Groningen

December 22, 2004

## **1 Introduction**

The LATEXstyle file wallpaper.sty has been developed to make life easier for those wishing to add background images (wallpapers) to their documents, presentations or posters. Though a similar functionality is provided by, e.g., watermark.sty by Alexander I. Rozhenko and eso-pic.sty by Rolf Niepraschk, and indeed the current style file makes use of the latter, some features are not easily created. In particular, tiling of some background texture is quite involved. This style file provides easily used commands to facilitate creating tiled and centered wallpapers. To achieve this ease of use, some functionality provided by eso-pic.sty cannot be accessed through this package. Users desiring this additional flexibility should refer to the eso-pic.sty manual.

## **2 Installation**

Installation of the package only concerns unpacking the archive in a directory of your choice. It is most convenient to unpack the archive in a directory included in the TEXINPUTS environment variable (at our institute, in your .TeX directory in your home directory). Unpacking is done using the command:

tar -xzf wallpaper.tgz

## **3 Commands Provided**

This style file provides the following commands:

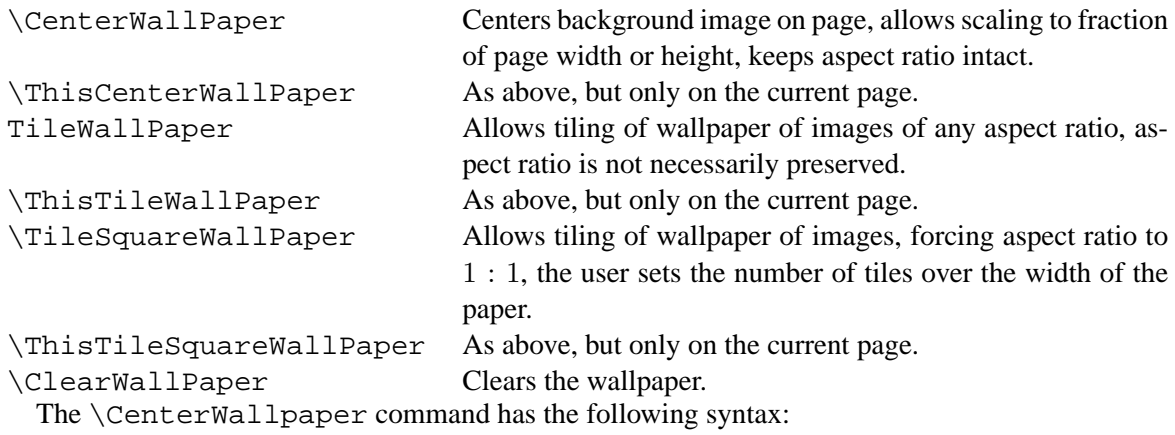

\CenterWallPaper{<scaling>}{<filename>}

The scaling parameter defines the size of the desired wallpaper as a fraction of the paper width or height, depending on the aspect ratio of the image specified by the second parameter (no extension need be given), and the aspect ratio of the paper. The command \ThisCenterWallpaper has the same syntax.

The \TileWallpaper command has the following syntax:

\TileWallPaper{<width>}{<height>}{<filename>}

The first two parameters define desired width and height of each tile. Note that this may alter the aspect ratio of the image specified by the third parameter. As many tiles as needed to fill the entire page are placed on each page. The command \ThisTileWallpaper has the same syntax. The \TileSquareWallpaper command has the following syntax:

\TileSquareWallPaper{<number>}{<filename>}

In this case the aspect ratio is fixed to  $1:1$ , regardless of the aspect ratio specified by the second parameter. The first parameter specifies how many tiles should be placed along the width of the page. As above, the number of tiles needed to fill the page is determined automatically. The \ThisTileSquareWallpaper command has the same syntax.

## **4 Tweaking the Wallpaper Position**

Two lengths \wpXoffset and \wpYoffset may be set to tweak the position of the wallpaper on the page. Some packages and class files do not seem to report the page geometry correctly, which causes problems with the proper centering and tiling of the wallpaper. In a beta version of wallpaper.sty it appeared that the manipulation of \hoffset by sciposter.cls caused problems, which could be solved by setting \wpXoffset to -\hoffset (which is now the default). The default value of  $\wedge$   $\vee$  is 0 pt. By using an appropriate  $\setminus$  setlength or \addtolength command any shift in the origin (at lower left-hand side of the page) can be achieved.

#### **5 Dependencies and Conflicts**

Style file wallpaper.sty requires the following packages:

- everyshi
- eso-pic
- calc
- graphicx
- ifthen

Most of these packages are either part of the standard LATEX distribution or can be obtained from www.ctan.org. No conflicts are known at this time.